## Package 'parglms'

March 30, 2021

<span id="page-0-0"></span>Title support for parallelized estimation of GLMs/GEEs Version 1.22.0

Author VJ Carey <stvjc@channing.harvard.edu>

Description This package provides support for parallelized estimation of GLMs/GEEs, catering for dispersed data.

Suggests RUnit, sandwich, MASS, knitr, GenomeInfoDb, GenomicRanges, gwascat, BiocStyle

VignetteBuilder knitr

Depends methods

Imports BiocGenerics, BatchJobs, foreach, doParallel

Maintainer VJ Carey <stvjc@channing.harvard.edu>

License Artistic-2.0

LazyLoad yes

BiocViews statistics, genetics

ByteCompile TRUE

git\_url https://git.bioconductor.org/packages/parglms

git\_branch RELEASE\_3\_12

git\_last\_commit 26c2582

git\_last\_commit\_date 2020-10-27

Date/Publication 2021-03-29

### R topics documented:

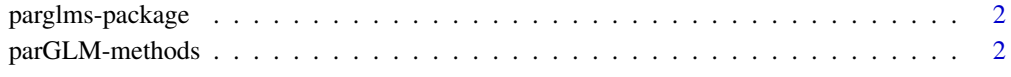

**Index** [4](#page-3-0)

<span id="page-1-0"></span>

#### Description

This package provides support for parallelized estimation of GLMs/GEEs, catering for dispersed data.

#### Details

The DESCRIPTION file: This package was not yet installed at build time.

Index: This package was not yet installed at build time.

In version 0.0.0 we established an approach to fitting GLM from data that have been persistently dispersed and managed by a [Registry](#page-0-0).

#### Author(s)

VJ Carey <stvjc@channing.harvard.edu>

Maintainer: VJ Carey <stvjc@channing.harvard.edu>

#### References

This package shares an objective with the bigglm methods of biglm. In bigglm, a small-RAMfootprint algorithm is employed, with sequential chunking to update statistics in each iteration. In parGLM the footprint is likewise controllable, but statistics in each iteration are evaluated in parallel over chunks.

#### Examples

showMethods("parGLM")

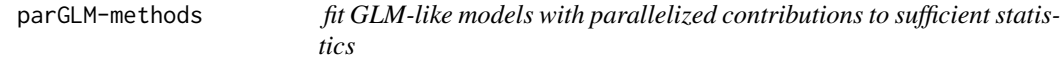

#### Description

This package addresses the problem of fitting GLM-like models in a scalable way, recognizing that data may be dispersed, with chunks processed in parallel, to create low-dimensional summaries from which model fits may be constructed.

#### <span id="page-2-0"></span>Methods

signature(formula = "formula", store = "Registry") The model data are assumed to lie in the file.dir/jobs/\* folders, with file.dir defined in the store, which is an instance of [Registry](#page-0-0).

Additional arguments must be supplied:

family a function that serves as a family for stats::glm

- binit a vector of initial values for regression parameter estimation, must conform to expectations of formula
- maxit an integer giving the maximum number of iterations allowed

tol a numeric giving the tolerance criterion

Failure to specify these triggers a fatal error.

The Registry instance can be modified to include a list element 'extractor'. This must be a function with arguments store, and codei. The standard extraction function is

function(store,i) loadResult(store,i)

It must return a data frame, conformant with the expectations of formula. Limited checking is performed.

The predict method computes the linear predictor on data identified by jobid in a BatchJobs registry. Results are returned as output of foreach over the jobids specified in the predict call. Note that setting option parGLM.showiter to TRUE will provide a message tracing progress of the optimization.

#### Examples

```
if (require(MASS) & require(BatchJobs)) {
# here is the 'sharding' of a small dataset
data(anorexia) # N = 72# in .BatchJobs.R:
# best setting for sharding a small dataset on a small machine:
# cluster.functions = BatchJobs::makeClusterFunctionsInteractive()
myr = makeRegistry("abc", file.dir=tempfile())
chs = chunk(1:nrow(anorexia), n.chunks=18) # 4 recs/chunk
f = function(x) {library(MASS); data(anorexia); anorexia[x,]}
batchMap(myr, f, chs)
submitJobs(myr) # now getResult(myr,1) gives back a data.frame
waitForJobs(myr) # simple dispersal
# now myr is populated
oldopt = options()$parGLM.showiter
options(parGLM.showiter=TRUE)
pp = parGLM( Postwt \sim Treat + Prewt, myr,
   family=gaussian, binit = c(0,0,0,0), maxit=10, tol=.001)
 print(summary(theLM <- lm(Postwt~Treat+Prewt, data=anorexia)))
 print(pp$coefficients - coef(theLM))
 if (require(sandwich)) {
  hc0 <- vcovHC(theLM, type="HC0")
  print(pp$robust.variance - hc0)
   }
 }
 predict(pp, store=myr, jobids=2:3)
 options(parGLM.showiter=oldopt)
```
# <span id="page-3-0"></span>Index

∗ methods parGLM-methods, [2](#page-1-0) ∗ modeling parGLM-methods, [2](#page-1-0) ∗ package parglms-package, [2](#page-1-0) parGLM *(*parGLM-methods*)*, [2](#page-1-0) parGLM, formula, Registry-method *(*parGLM-methods*)*, [2](#page-1-0) parGLM-methods, [2](#page-1-0)

parglms *(*parglms-package*)*, [2](#page-1-0) parglms-package, [2](#page-1-0) predict *(*parGLM-methods*)*, [2](#page-1-0) print *(*parGLM-methods*)*, [2](#page-1-0)

Registry, *[2,](#page-1-0) [3](#page-2-0)*

summary *(*parGLM-methods*)*, [2](#page-1-0)